# **Application: gvSIG desktop - gvSIG bugs #5283**

## **Al ampliar una tabla hacia la derecha, se abre el recuadro izquierdo**

05/21/2020 05:43 PM - Mario Carrera

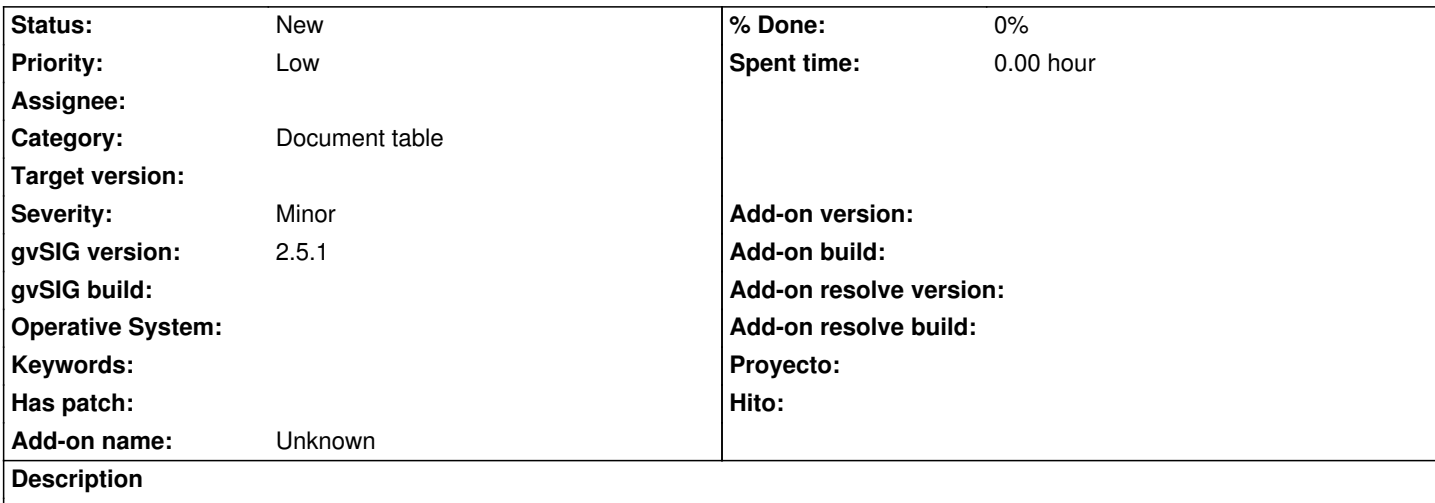

Si ampliamos una tabla hacia la derecha arrastrando del margen, el recuadro izquierdo se abre, reduciéndose de nuevo la zona con los registros de la tabla.

Adjunto imagen del recuadro que se abre.

#### **History**

### **#1 - 06/02/2020 11:02 AM - Álvaro Anguix**

*- Priority changed from Normal to Low*

#### **#2 - 06/07/2020 04:36 PM - Álvaro Anguix**

*- Target version deleted (2.5.1-3044)*

#### **#3 - 10/18/2023 01:29 PM - Álvaro Anguix**

Si se minimiza el recuadro izquierdo, al volver a ampliar ya no aparece. Es como si por defecto estuviera abierto al mínimo y por eso al ampliar la tabla, se reajusta.

#### **Files**

ampliac-tabla 8.15 KB 05/21/2020 Mario Carrera